## SAP ABAP table IFMAPSTAT {FIFM: User Status}

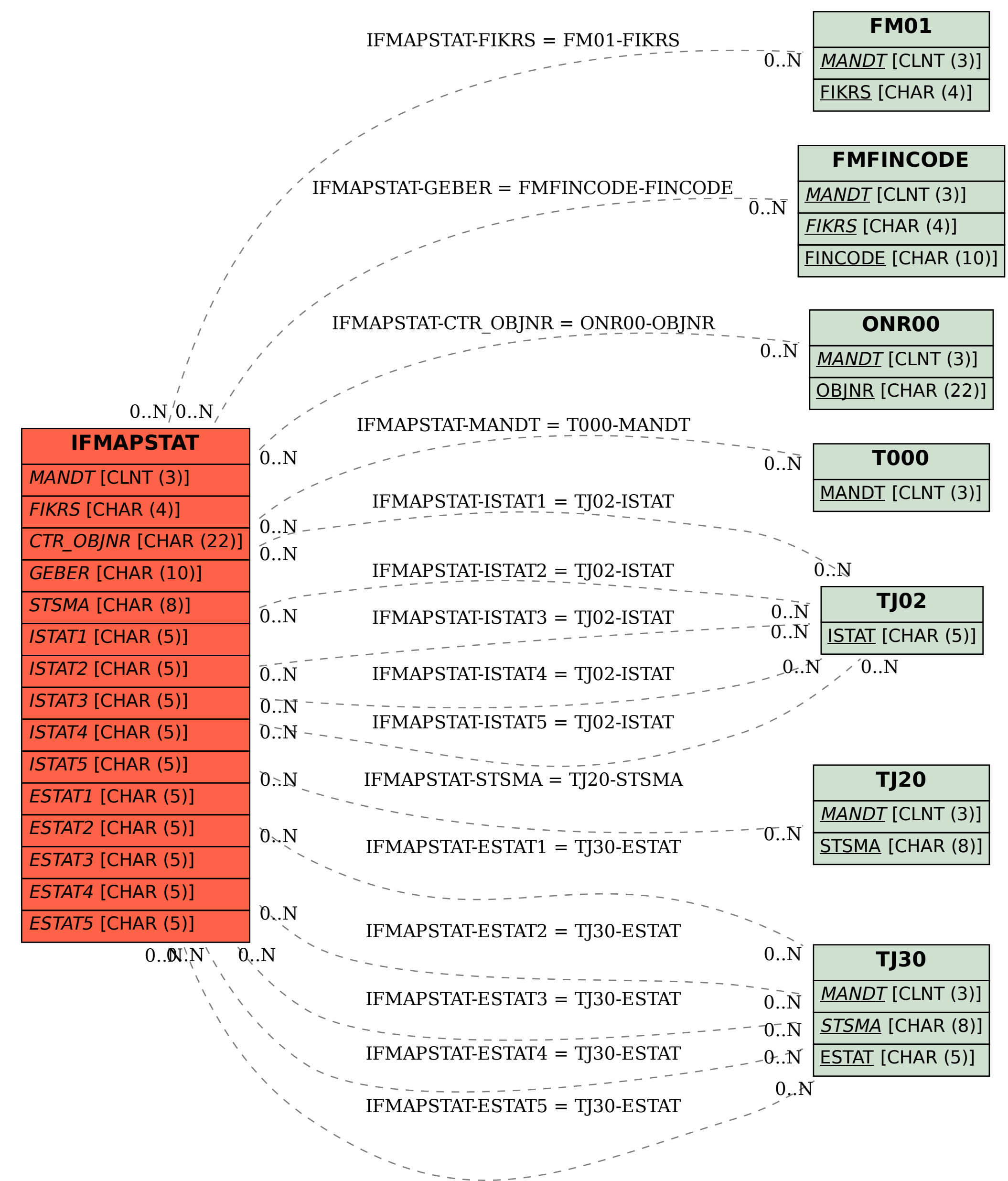